## **DISEÑO DE CRUCIGRAMA CON MICROSOFT WORD**

Realizar en el cuadreno o en Word el crucigrama propuesto a continuación, aplicando la herramienta tablas o cuadro de texto. Aplicar el formato (bordes, sombreado, alineación del texto, etc.)

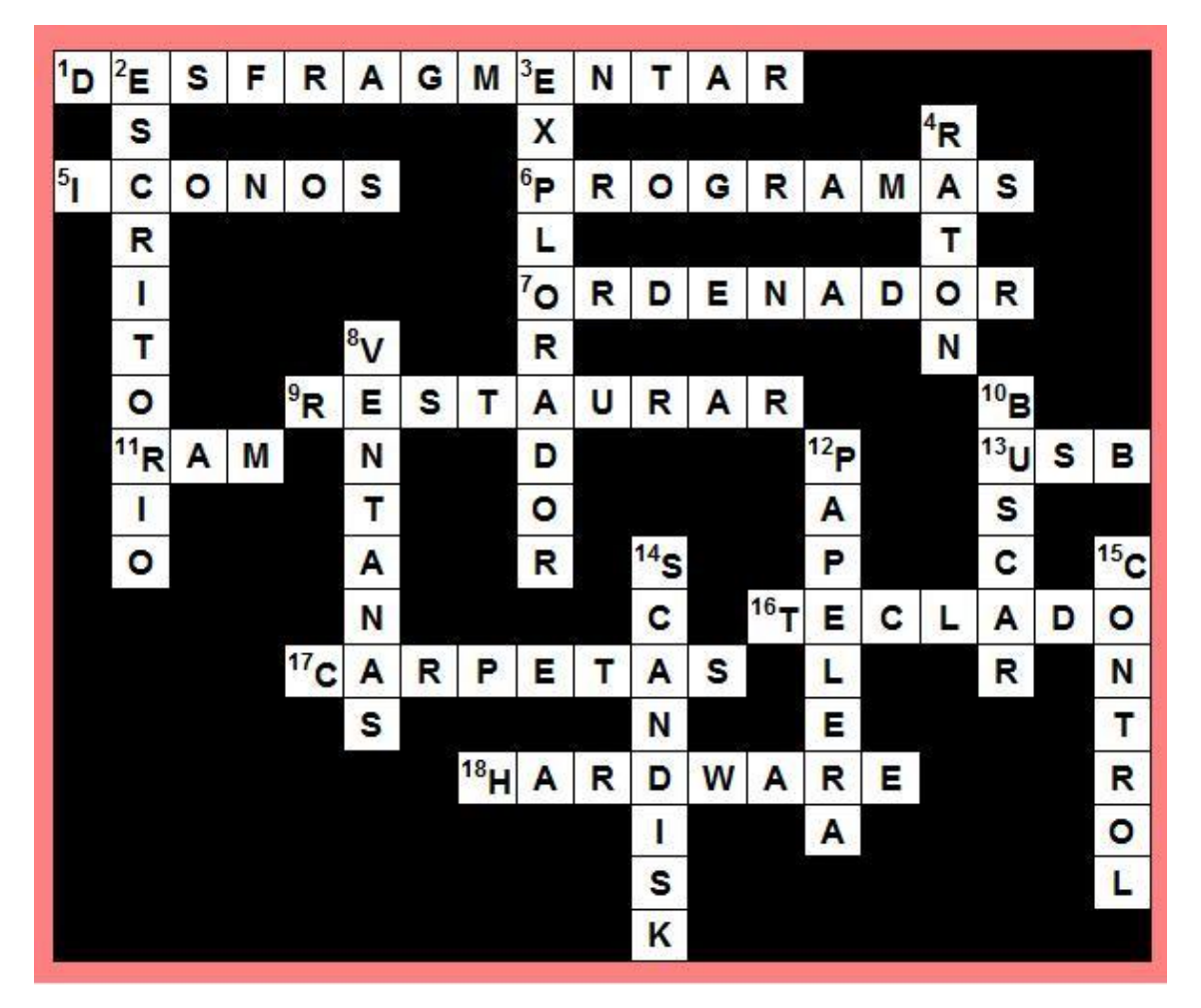

Y consulte el significado de 6 palabras del texto.